# a4Classif

October 25, 2011

<span id="page-0-1"></span><span id="page-0-0"></span>ROCcurve *Receiver operating curve*

# Description

A ROC curve plots the fraction of true positives (TPR = true positive rate) versus the fraction of false positives (FPR = false positive rate) for a binary classifier when the discrimination threshold is varied. Equivalently, one can also plot sensitivity versus (1 - specificity).

# Usage

ROCcurve(object, groups, probesetId = NULL, geneSymbol = NULL, main = NULL, prob

# Arguments

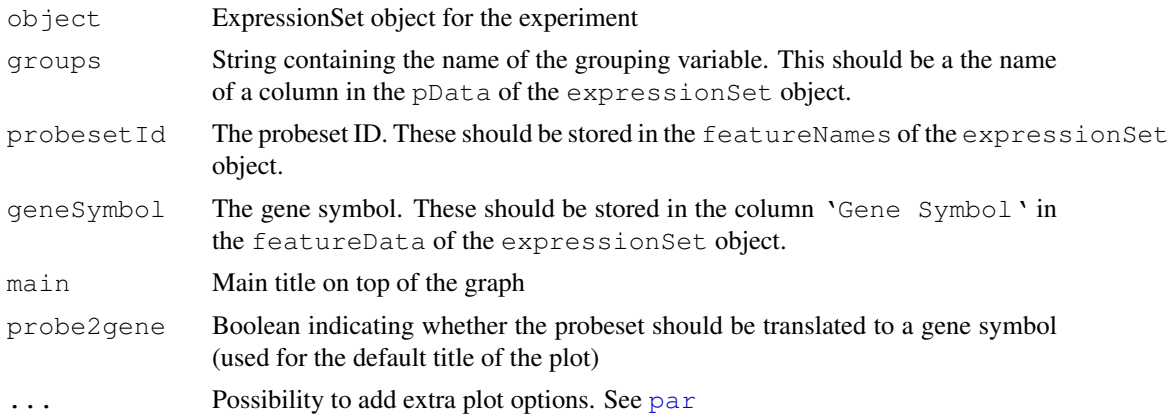

# Author(s)

Willem Talloen

#### References

Some explanation about ROC can be found on [http://en.wikipedia.org/wiki/ROC\\_](http://en.wikipedia.org/wiki/ROC_curve) [curve](http://en.wikipedia.org/wiki/ROC_curve) and <http://www.anaesthetist.com/mnm/stats/roc/Findex.htm>. The latter has at the bottom a nice interactive tool to scroll the cut-off and to see how it affects the FP/TP table and the ROC curve.

# <span id="page-1-0"></span>Examples

```
# simulated data set
esSim <- simulateData()
ROCcurve(probesetId = 'Gene.1', object = esSim, groups = 'type', addLegend = FALSE)
# ALL data set
if (require(ALL)){
 data(ALL, package = "ALL")
 ALL <- addGeneInfo(ALL)
 ALL$BTtype <- as.factor(substr(ALL$BT,0,1))
 ROCres <- ROCcurve(gene = "ABL1", object = ALL, groups = "BTtype")
}
```
lassoClass *Classify using the Lasso*

# Description

Classify using the Lasso algorithm as implemented in the glmnet package

# Usage

lassoClass(object, groups)

# Arguments

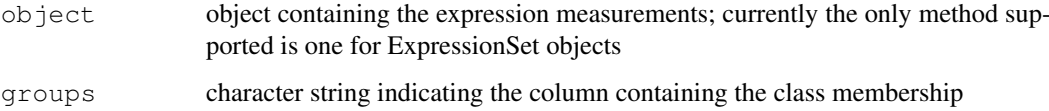

#### Value

object of class glmnet

# Author(s)

Willem Talloen

# References

Goehlmann, H. and W. Talloen (2009). Gene Expression Studies Using Affymetrix Microarrays, Chapman \& Hall/CRC, pp. 183, 205 and 212.

# See Also

[glmnet](#page-0-0)

#### <span id="page-2-0"></span>pamClass 3

# Examples

```
if (require(ALL)){
 data(ALL, package = "ALL")ALL <- addGeneInfo(ALL)
 ALL$BTtype <- as.factor(substr(ALL$BT,0,1))
 resultLasso <- lassoClass(object = ALL, groups = "BTtype")
 plot(resultLasso, label = TRUE,
   main = "Lasso coefficients in relation to degree of penalization.")
 featResultLasso <- topTable(resultLasso, n = 15)
}
```

```
pamClass Classify using Prediction Analysis for MicroArrays
```
#### Description

Classify using the Prediction Analysis for MicroArrays (PAM) algorithm as implemented in the pamr package

#### Usage

pamClass(object, groups, probe2gene = TRUE)

#### Arguments

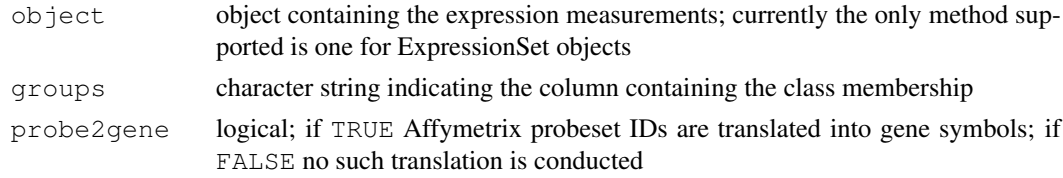

#### Value

object of class pamClass

# Author(s)

Willem Talloen

#### References

Robert Tibshirani, Trevor Hastie, Balasubramanian Narasimhan, and Gilbert Chu (1999). Diagnosis of multiple cancer types by shrunken centroids of gene expression. PNAS 99: 6567-6572.

Available at <www.pnas.org>

Goehlmann, H. and W. Talloen (2009). Gene Expression Studies Using Affymetrix Microarrays, Chapman \& Hall/CRC, p. 221.

#### See Also

[pamr.train](#page-0-0)

<span id="page-3-0"></span>

# Description

Classify using the Random Forest algorithm of Breiman (2001)

# Usage

```
rfClass(object, groups, probe2gene = TRUE)
```
# Arguments

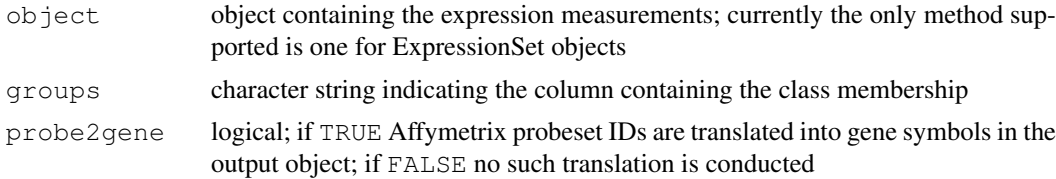

# Value

Object of class 'rfClass'

# Note

topTable and plot methods are available for 'rfClass' objects.

# Author(s)

Tobias Verbeke and Willem Talloen

# References

Breiman, L. (2001), *Random Forests*, Machine Learning 45(1), 5-32.

# See Also

[randomForest](#page-0-0)

# Index

∗Topic models lassoClass, [2](#page-1-0) pamClass, [3](#page-2-0) rfClass, [4](#page-3-0) glmnet, *2* lassoClass, [2](#page-1-0) pamClass, [3](#page-2-0) pamr.train, *3* par, *1*

plot.rfClass *(*rfClass*)*, [4](#page-3-0)

randomForest, *4* rfClass, [4](#page-3-0) ROCcurve, [1](#page-0-1)